# WeatherMation LIVE Forecasting

Version 2.2 26/09/2022

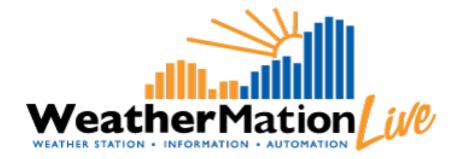

Environdata Australia Pty Ltd 42-44 Percy Street Warwick Queensland 4370 Australia Phone: (07) 4661 4699 Fax: (07) 4661 2485 International Phone: +61 7 4661 4699 International Fax: +61 7 4661 2485 Email: sales@environdata.com.au

# http://www.environdata.com.au

Material in this handbook is Copyright. All rights reserved by the publishers. No reproduction without the prior permission of the publishers.

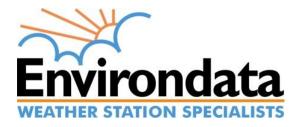

## **Table of Contents**

| Introd | luction                           | 2 |
|--------|-----------------------------------|---|
| 1.     | Forecasts - Specific Menu Options | 4 |
| 2.     | Forecast Data                     | 5 |
| 3.     | Forecast E-mails                  | 7 |

## Introduction

Environdata's Weather Mation software has been developed to download, display and respond to the weather data from your weather stations, automatically.

Weather Mation's Forecasting Module provides 72-hour weather forecasting data from a preselected BoM (Bureau of Meteorology) site for your convenience. This data is displayed in the Weather Mation Live website or delivered to your users via e-mail. Please Note: your local weather station data is not used in generating these forecasts.

Forecasts Services are based solely on Australian Bureau of Meteorology Forecasts. For further information please refer to the <u>BoM Terms & Conditions</u>.

WeatherMation Forecast data is updated 4 times per day from the BoM. This happens at the following times:

**4:25, 10:25, 16:25 and 22:25** – these are Australian Eastern Standard Time – this would be an important consideration when selecting when to receive the forecasting e-mails.

#### Using the System

#### Go to <u>www.weathermation.net.au</u>

You will see the Login Page – please enter your User Name and Password that were provided to you.

You can click the "Remember Me" checkbox to remember your login details – this will mean in future; you are automatically logged into the system. **Please Note: you will need to have cookies enabled in your browser for this to work.** 

Click on the Login button to access the system

(If you need to change your password, click on the 'Reset Password' button)

| Live Data 🕨  | Historical Data | Forecast Data  | Tools • | Guides + | Help | Login |               |
|--------------|-----------------|----------------|---------|----------|------|-------|---------------|
| WeatherMatio | n LIVE L        | ogin           |         |          |      |       | WeatherMation |
|              |                 |                |         |          |      |       |               |
|              |                 |                |         |          |      |       |               |
| User Name    |                 |                | _       |          |      | 1     |               |
| Password     |                 |                |         |          | A.   |       |               |
|              | Ren             | nember Me      |         |          |      | EL    |               |
|              |                 | Login          |         |          |      |       |               |
|              |                 | Reset Password |         |          |      |       |               |
|              |                 |                |         |          |      |       |               |
| 22110        |                 |                |         |          |      |       |               |

Environdata

## 1. Forecasts - Specific Menu Options

- Live Data
  - **Forecast Data** displays the 3-Day Weather Forecast for any sites you have signed up for.
  - Assign Alerts and Notifications to Users Once the automated Forecast e-mail had been set-up for you, you can Assign or Un-assign it for any of your users. *Refer to WMA\_023\_Assigning\_Alerts.pdf for more details Assigning Alerts and Notifications to Users.*

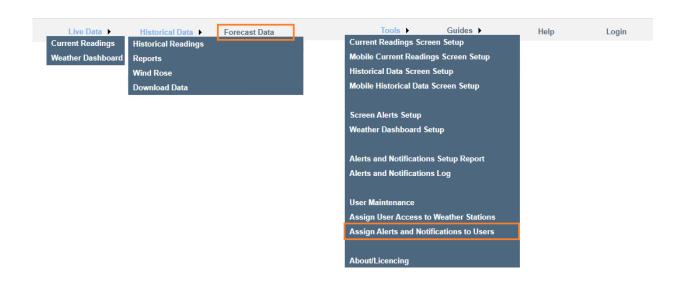

# 2. Forecast Data

| eny Environdata                                                                         |                                       |                                                                        |                                              |                                                                 |                            | Wea                                      | ather Mation / 100                                             |
|-----------------------------------------------------------------------------------------|---------------------------------------|------------------------------------------------------------------------|----------------------------------------------|-----------------------------------------------------------------|----------------------------|------------------------------------------|----------------------------------------------------------------|
| Air Temperature                                                                         |                                       |                                                                        |                                              |                                                                 |                            | Watched St                               | User: Joinda N                                                 |
| Air Temperature                                                                         |                                       |                                                                        |                                              |                                                                 |                            |                                          |                                                                |
| 3-Day Forecast<br>26/09/2022 11:00 - 28/09/2022 21:00                                   |                                       | Relative Humidity<br>3-Day Forecast<br>26/09/2022 11:00 - 28/09/2022 2 | 21.00                                        | Wind Speed<br>3-Day Forecast<br>6/09/2022 11:00 - 28/09/2022 21 | .00                        | 26/09/2022                               | Rainfall<br>3-Day Forecast<br>11:00 - 28/09/2022 21:00         |
|                                                                                         | 100.0<br>80.0<br>60.0<br>40.0<br>20.0 |                                                                        | 25.0<br>20.0<br>15.0<br>10.0<br>5.0          |                                                                 | 2                          |                                          | 1                                                              |
|                                                                                         | 0.0-                                  |                                                                        | 0.0                                          |                                                                 | 0                          | 1.5-                                     |                                                                |
| 24/09 24/09 27/09 28/09   11:00 23:00 11:00 23:00 11:00   24/09 27/09 28/09 28/09 28/09 | 26/09<br>11:00                        | 26/09 27/09 27/09<br>23:00 11:00 23:00<br>26/09 27/09 27/09            | 28/09 26/09<br>11:00 11:00<br>28/09 28/09 26 | 26/09 27/09 27/09<br>23:00 11:00 23:00<br>/09 27/09 27/09 28/   | 28/09<br>11:00<br>09 28/09 | 26/09 26/09<br>11:00 23:00<br>26/09 27/0 | 27/09 27/09 28/09<br>11:00 23:00 11:00<br>99 27/09 28/09 28/09 |
| 17:00 05:00 17:00 05:00 17:0                                                            | 00                                    | 17:00 05:00 17:00                                                      | 28/09 28/09 26                               | 100 05:00 17:00 05:                                             | 00 17:00                   | 17:00 05:0                               | 27/09 28/09 28/09 28/09<br>30 17:00 05:00 17:00                |
| Monda                                                                                   | y - 26 Septe                          | mber 2022                                                              |                                              |                                                                 |                            |                                          |                                                                |
| Time                                                                                    | Air Temp<br>DegC                      | Dew Point<br>DegC                                                      | Relative Humidity                            | Wind Speed                                                      | Wind Direction             | Rain                                     |                                                                |
| Min                                                                                     | DegC<br>13.6                          | DegC<br>5.5                                                            | 29                                           | km/h<br>0                                                       | Degrees<br>SE              | mm                                       |                                                                |
| Max                                                                                     | 23.4                                  | 9.1                                                                    | 80.4                                         | 14.04                                                           | WNW                        |                                          |                                                                |
| Total                                                                                   |                                       |                                                                        |                                              |                                                                 |                            | 0                                        |                                                                |
| Tuesda                                                                                  | ay - 27 Septe                         | mber 2022                                                              |                                              |                                                                 |                            |                                          |                                                                |
| Time                                                                                    | Air Temp<br>DegC                      | Dew Point<br>DegC                                                      | Relative Humidity<br>%                       | Wind Speed<br>km/h                                              | Wind Direction<br>Degrees  | Rain                                     |                                                                |
| Min                                                                                     | 11.7                                  | 9.2                                                                    | 57.4                                         | 0                                                               | SE                         |                                          |                                                                |
| Max                                                                                     | 22.8                                  | 14.9                                                                   | 96                                           | 16.56                                                           | NNW                        |                                          |                                                                |
| Total                                                                                   |                                       |                                                                        |                                              |                                                                 |                            | 5.1                                      |                                                                |
| Wedne                                                                                   | sday - 28 Se                          | ptember 2022                                                           |                                              |                                                                 |                            |                                          |                                                                |
| Time                                                                                    | Air Temp<br>DegC                      | Dew Point<br>DegC                                                      | Relative Humidity                            | Wind Speed<br>km/h                                              | Wind Direction<br>Degrees  | Rain<br>mm                               |                                                                |
|                                                                                         | 12.1                                  | 7.6                                                                    | 46.2                                         | 2.88                                                            | ESE                        |                                          |                                                                |
| Min                                                                                     |                                       | 17.2                                                                   | 99.1                                         | 20.16                                                           | w                          |                                          |                                                                |
| Min<br>Max                                                                              | 22.1                                  |                                                                        |                                              |                                                                 |                            | 9.6                                      |                                                                |

The Forecast Data screen on the website gives you a quick Summary of the 72 hours forecast per site that you've signed up for.

At the top there are 4 graphs displaying Air Temperature, Relative Humidity, Wind Speed and Rainfall over the forecast period.

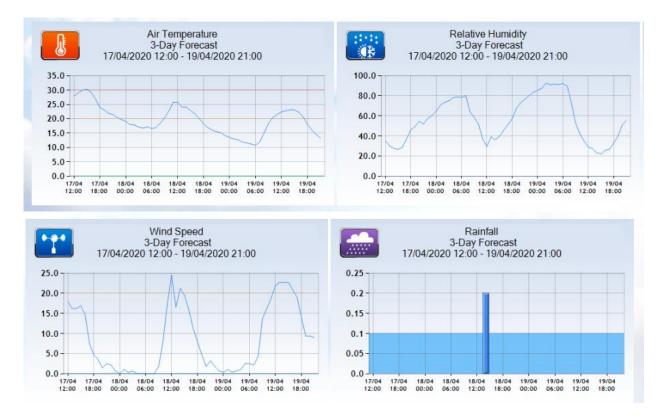

In the middle are the Daily Summaries, showing the minimum and maximum values for that

day – you can click on the III to view the hourly forecast data for any day.

| ionday -  | 26 Septembe      |                   |                        |                    |                           |            |
|-----------|------------------|-------------------|------------------------|--------------------|---------------------------|------------|
| Time      | Air Temp<br>DegC | Dew Point<br>DegC | Relative Humidity<br>% | Wind Speed<br>km/h | Wind Direction<br>Degrees | Rain<br>mm |
| Min       | 13.6             | 5.5               | 29                     | 0                  | SE                        |            |
| Max       | 23.4             | 9.1               | 80.4                   | 14.04              | WNW                       |            |
| Total     |                  |                   |                        |                    |                           | 0          |
| īuesdav - | 27 Septembe      | er 2022           |                        |                    | 1                         |            |
| Time      | Air Temp<br>DegC | Dew Point<br>DegC | Relative Humidity<br>% | Wind Speed<br>km/h | Wind Direction<br>Degrees | Rain<br>mm |
| 00:00     | 13               | 9.2               | 87.7                   | 2.88               | ESE                       | 0          |
| 01:00     | 12.7             | 9.3               | 91.9                   | 0.72               | E                         | 0          |
| 02:00     | 12.2             | 9.2               | 93.8                   | 2.16               | E                         | 0          |
| 03:00     | 12.1             | 9.5               | 95.7                   | 1.44               | ENE                       | 0          |
| 04:00     | 11.9             | 9.9               | 95.7                   | 0                  | NE                        | 0          |
| 05:00     | 11.8             | 10.1              | 96                     | 0.72               | E                         | 0          |
| 06:00     | 11.7             | 10.4              | 96                     | 0                  | ENE                       | 0          |
| 07:00     | 13.5             | 12.6              | 95.3                   | 1.08               | NNE                       | 0          |
| 08:00     | 16.2             | 13.8              | 84.2                   | 4.68               | NNW                       | 0          |
| 09:00     | 18.7             | 13.8              | 71.9                   | 9.72               | NNW                       | 0          |
| 10:00     | 20.5             | 13.7              | 64                     | 12.96              | NNW                       | 0          |
| 11:00     | 22.1             | 13.5              | 58.4                   | 15.48              | NNW                       | 0          |
| 12:00     | 22.8             | 13.8              | 57.4                   | 16.56              | NNW                       | 0.1        |
| 13:00     | 22.8             | 14.1              | 60.1                   | 15.84              | NNW                       | 0.3        |
| 14:00     | 22.1             | 14.9              | 66.9                   | 15.48              | NW                        | 1          |
| 15:00     | 21.1             | 14.8              | 72.2                   | 12.6               | NNW                       | 1.5        |
| 16:00     | 20.7             | 14.9              | 73.9                   | 11.16              | Ν                         | 1.2        |
| 17:00     | 19.3             | 14.5              | 81                     | 8.64               | NNW                       | 0.6        |
| 18:00     | 17.9             | 14.3              | 87                     | 6.84               | Ν                         | 0.4        |
| 19:00     | 17.1             | 14.1              | 89.8                   | 5.04               | Ν                         | 0          |
| 20:00     | 16.5             | 14.1              | 91.6                   | 5.4                | Ν                         | 0          |
| 21:00     | 15.9             | 14                | 93.6                   | 4.68               | NNE                       | 0          |
| 22:00     | 15.5             | 13.8              | 93.2                   | 4.68               | NNE                       | 0          |
| 23:00     | 15.5             | 13.9              | 92.4                   | 4.32               | NNE                       | 0          |

Displayed at the bottom of the page is the Alert Values – these are the default values – but you can contact Environdata to customize these for your company, or if you have more than 1 Forecasting Site, it can be done separately for each site.

| Alert | Values |  |
|-------|--------|--|

|              | Air Temp<br>DegC | Dew Point<br>DegC | Relative Humidity<br>% | Wind Speed<br>km/h | Wind Direction<br>Degrees | Rain<br>mm |
|--------------|------------------|-------------------|------------------------|--------------------|---------------------------|------------|
| Greater Than | 30               | 100               | 100                    | 30                 | 0                         | 20         |
| Greater Than | 20               | 100               | 100                    | 20                 | 0                         | 0          |
| Lower Than   | 10               | -5                | 0                      | 0                  | 0                         | 0          |
| Lower Than   | 0                | -10               | 0                      | 0                  | 0                         | 0          |

These values are also used to highlight the values in the Forecasting e-mails.

## 3. Forecast E-mails

Environdata can set-up Forecasting e-mails to be automatically sent to your users at specific times of the day. By default, we set-up 2 e-mail updates, however, if you contact us, we can change the times or the schedule of e-mails to suit your needs.

#### 3-Day Weather Forecast for WILLIAMTOWN

alerts@weathermation.net.au To Jolinda Murray

(i) This is the most recent version, but you made changes to another copy. Click here to see the other versions.

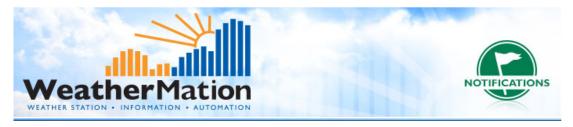

3-Day Weather Forecast for WILLIAMTOWN Triggered at: 17/04/2020 11:32:06

#### Summary for Friday - 17 April

| Time  | Air Temp<br>DegC | Dew Point<br>DegC | Rel Hum<br>% | Wind Speed<br>km/h | Wind Dir<br>Degs | Rain<br>mm |
|-------|------------------|-------------------|--------------|--------------------|------------------|------------|
| Min   | 16.1             | 8.4               | 39.9         | 6.84               | NW               |            |
| Max   | 26.1             | 13.7              | 77.5         | 22.68              | WSW              |            |
| Total |                  |                   |              |                    |                  | 0          |

#### Summary for Saturday - 18 April

| Time  | Air Temp<br>DegC | Dew Point<br>DegC | Rel Hum<br>% | Wind Speed<br>km/h | Wind Dir<br>Degs | Rain<br>mm |
|-------|------------------|-------------------|--------------|--------------------|------------------|------------|
| Min   | 12.5             | 7.4               | 39.8         | 3.24               | ENE              |            |
| Max   | 22.1             | 11.8              | 87.3         | 18.36              | w                |            |
| Total |                  |                   |              |                    |                  | 0          |

#### Summary for Sunday - 19 April to 21:00

| Time  | Air Temp<br>DegC | Dew Point<br>DegC | Rel Hum<br>% | Wind Speed<br>km/h | Wind Dir<br>Degs | Rain<br>mm |
|-------|------------------|-------------------|--------------|--------------------|------------------|------------|
| Min   | 12.4             | 9.5               | 56.5         | 3.24               | ENE              |            |
| Max   | 20.4             | 14.8              | 92.6         | 17.28              | WSW              |            |
| Total |                  |                   |              |                    |                  | 1.3        |

Summary Values are calculated from all the Hourly Forecast Data - Please view the website for a more detailed Hourly Forecast

## Friday - 17 April 2020

| Time  | Air Temp<br>DegC | Dew Point<br>DegC | Rel Hum<br>% | Wind Speed<br>km/h | Wind Dir<br>Degs | Rain<br>mm |
|-------|------------------|-------------------|--------------|--------------------|------------------|------------|
| 00:00 | 20.5             | 13.4              | 62.9         | 13.68              | NNW              | 0          |
| 03:00 | 19.7             | 12.6              | 64.2         | 15.84              | W                | 0          |
| 06:00 | 18.6             | 12.5              | 69.6         | 16.92              | W                | 0          |
| 09:00 | 22               | 13.7              | 60.6         | 19.8               | W                | 0          |
| 12:00 | 25.4             | 11.2              | 39.9         | 22.32              | WSW              | 0          |
| 15:00 | 25.4             | 12.4              | 43.4         | 13.68              | WSW              | 0          |
| 18:00 | 20.9             | 12.9              | 61           | 13.32              | ENE              | 0          |
| 21:00 | 17.9             | 11.7              | 76.3         | 10.44              | W                | 0          |

## Saturday - 18 April 2020

| Time  | Air Temp<br>DegC | Dew Point<br>DegC | Rel Hum<br>% | Wind Speed<br>km/h | Wind Dir<br>Degs | Rain<br>mm |
|-------|------------------|-------------------|--------------|--------------------|------------------|------------|
| 00:00 | 15.3             | 8                 | 74           | 10.08              | W                | 0          |
| 03:00 | 13.7             | 9.3               | 81.6         | 9.72               | W                | 0          |
| 06:00 | 12.5             | 8.4               | 80.2         | 11.88              | W                | 0          |
| 09:00 | 16.9             | 8.5               | 59.8         | 18.36              | W                | 0          |
| 12:00 | 21.3             | 7.4               | 41.8         | 11.88              | SW               | 0          |
| 15:00 | 21.7             | 8.3               | 42.1         | 14.76              | S                | 0          |
| 18:00 | 17.5             | 11                | 65.3         | 6.48               | SE               | 0          |
| 21:00 | 15.4             | 11.8              | 81.9         | 7.2                | E                | 0          |

### Sunday - 19 April 2020

| Time  | Air Temp<br>DegC | Dew Point<br>DegC | Rel Hum<br>% | Wind Speed<br>km/h | Wind Dir<br>Degs | Rain<br>mm |
|-------|------------------|-------------------|--------------|--------------------|------------------|------------|
| 00:00 | 13.8             | 10.8              | 86.1         | 6.48               | WSW              | 0          |
| 03:00 | 13.7             | 10.7              | 87.5         | 6.48               | W                | 0          |
| 06:00 | 12.4             | 9.6               | 89           | 9.72               | SW               | 0          |
| 09:00 | 16.2             | 10.9              | 78.2         | 17.28              | WSW              | 0.1        |
| 12:00 | 20.1             | 10.6              | 58.1         | 15.48              | SSW              | 0.2        |
| 15:00 | 19               | 12.4              | 66.9         | 14.04              | S                | 0.2        |
| 18:00 | 16.6             | 13                | 73.1         | 10.08              | SSW              | 0.7        |
| 21:00 | 13.5             | 14.8              | 92.6         | 7.2                | WSW              | 0.1        |